## **Sentinelle-Web**

- Nouvelle Interface utilisateur
	- Client léger. (Le client lourd ne sera plus maintenu)
	- WEB2
	- Personnalisation accrue
- Cartographie google
	- Utilisation des coordonnées GPS
	- Script automatisé de récupération des points GPS
	- Possibilité de placement manuel

## **Sentinelle-Web**

- Gestion des vues / filtres
- Création de rapport dynamique
- Filtrage par composantes dans les logs
	- Mise en corrélation des évènements.
- Personnalisation de la vue « InfosEtabs »
- Possibilité d'ajouter des pages externes (onglets)

## **Vue générale**

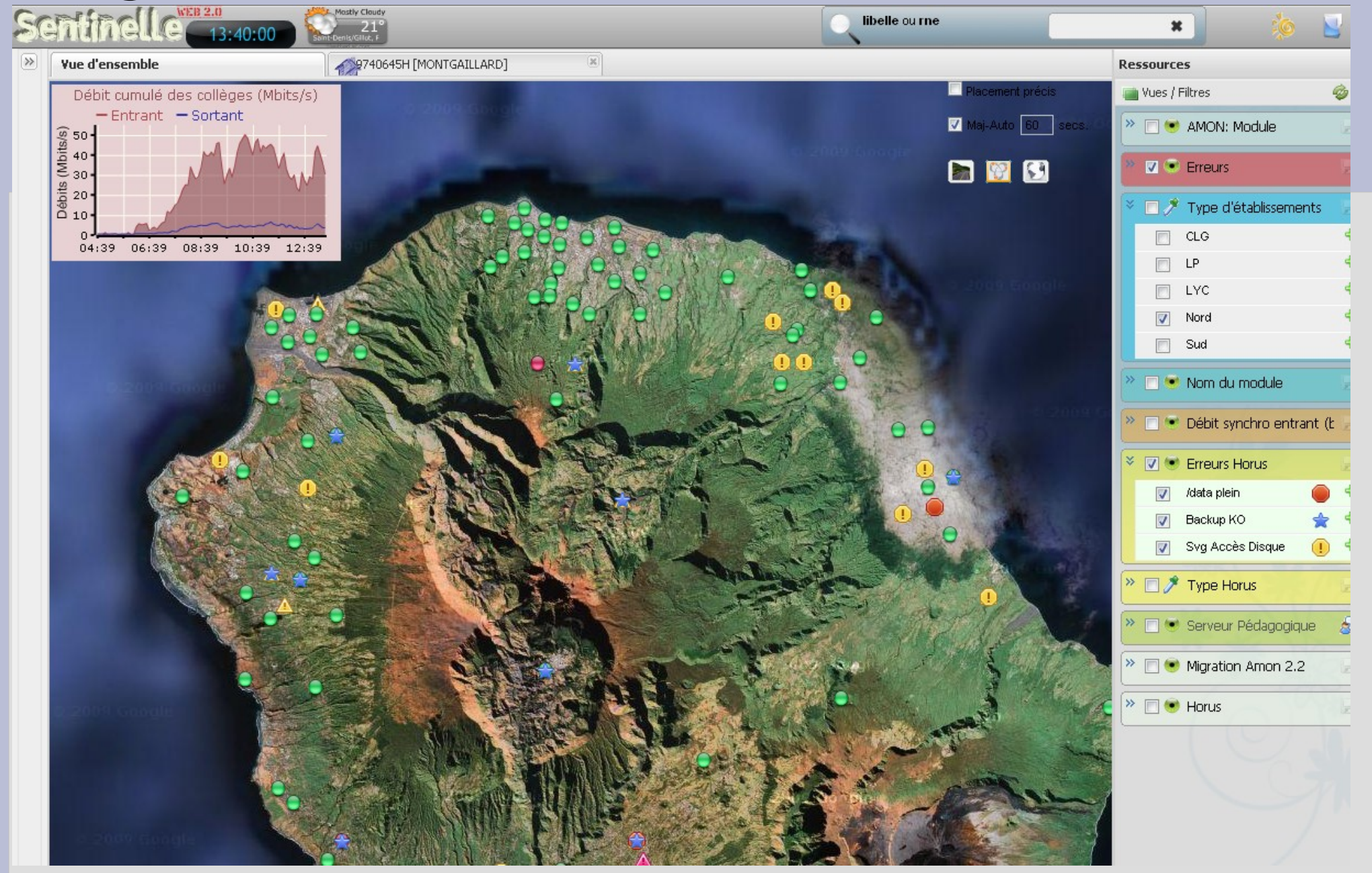

## **Exemple de perspective (Entièrement Personnalisable)**

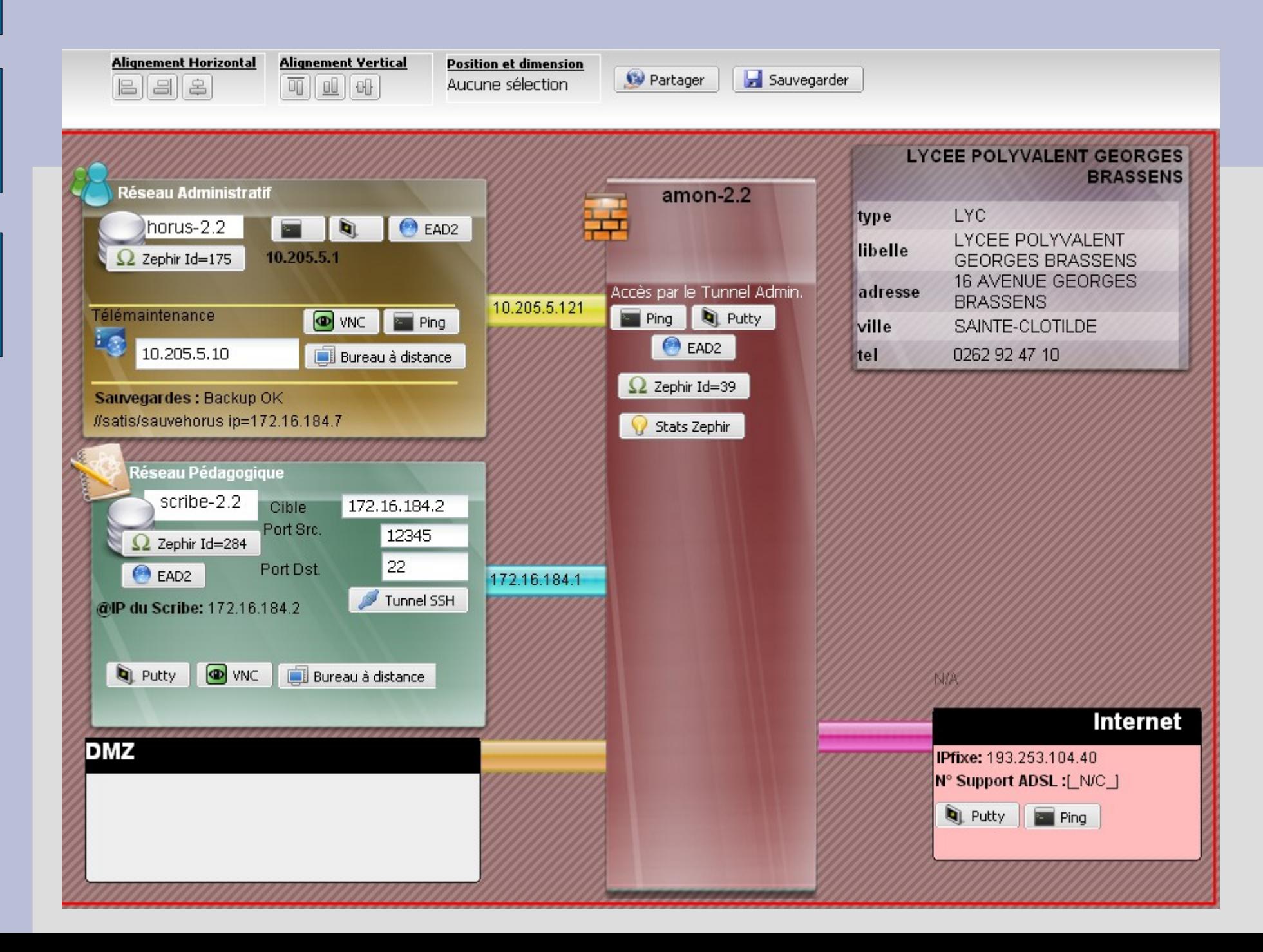

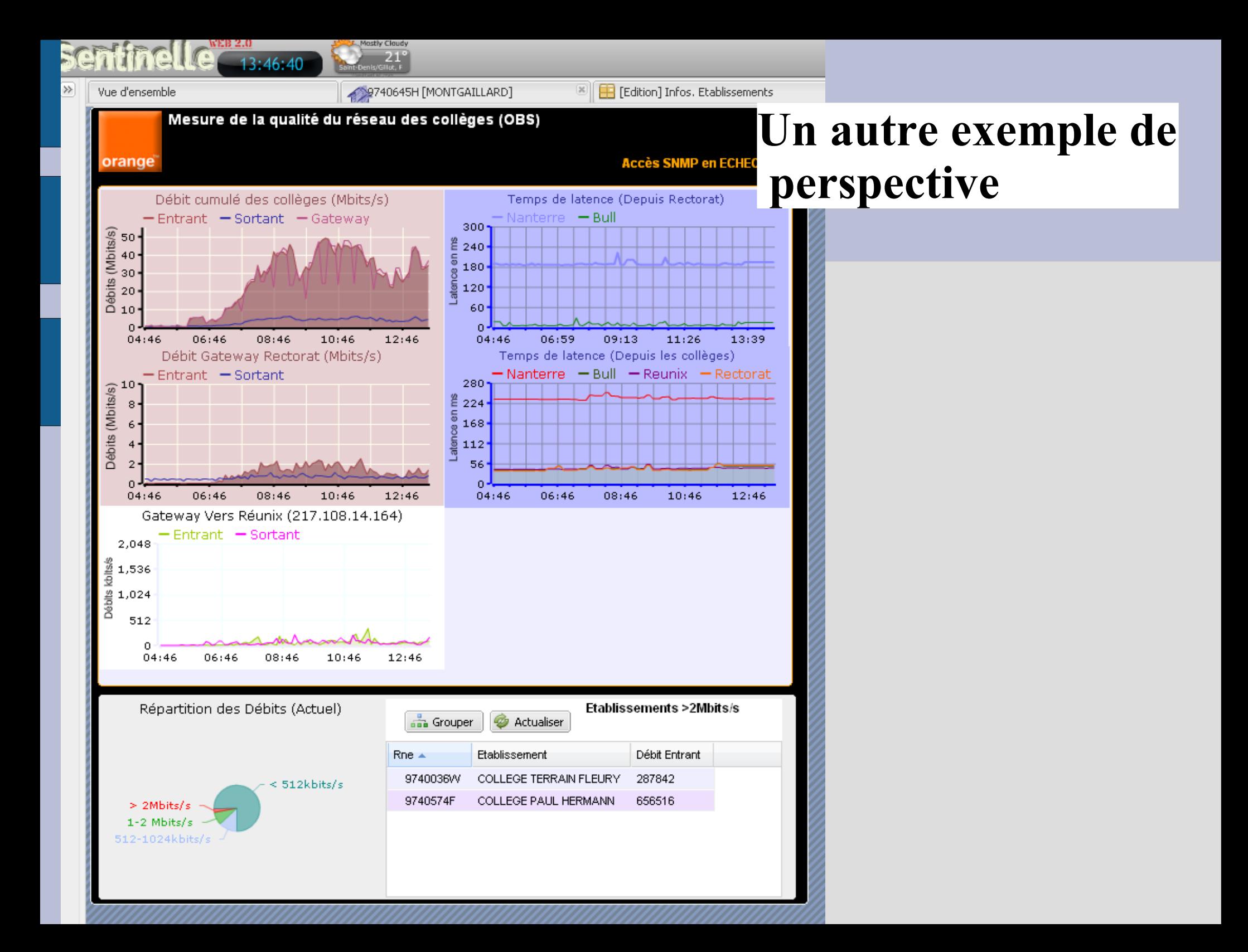

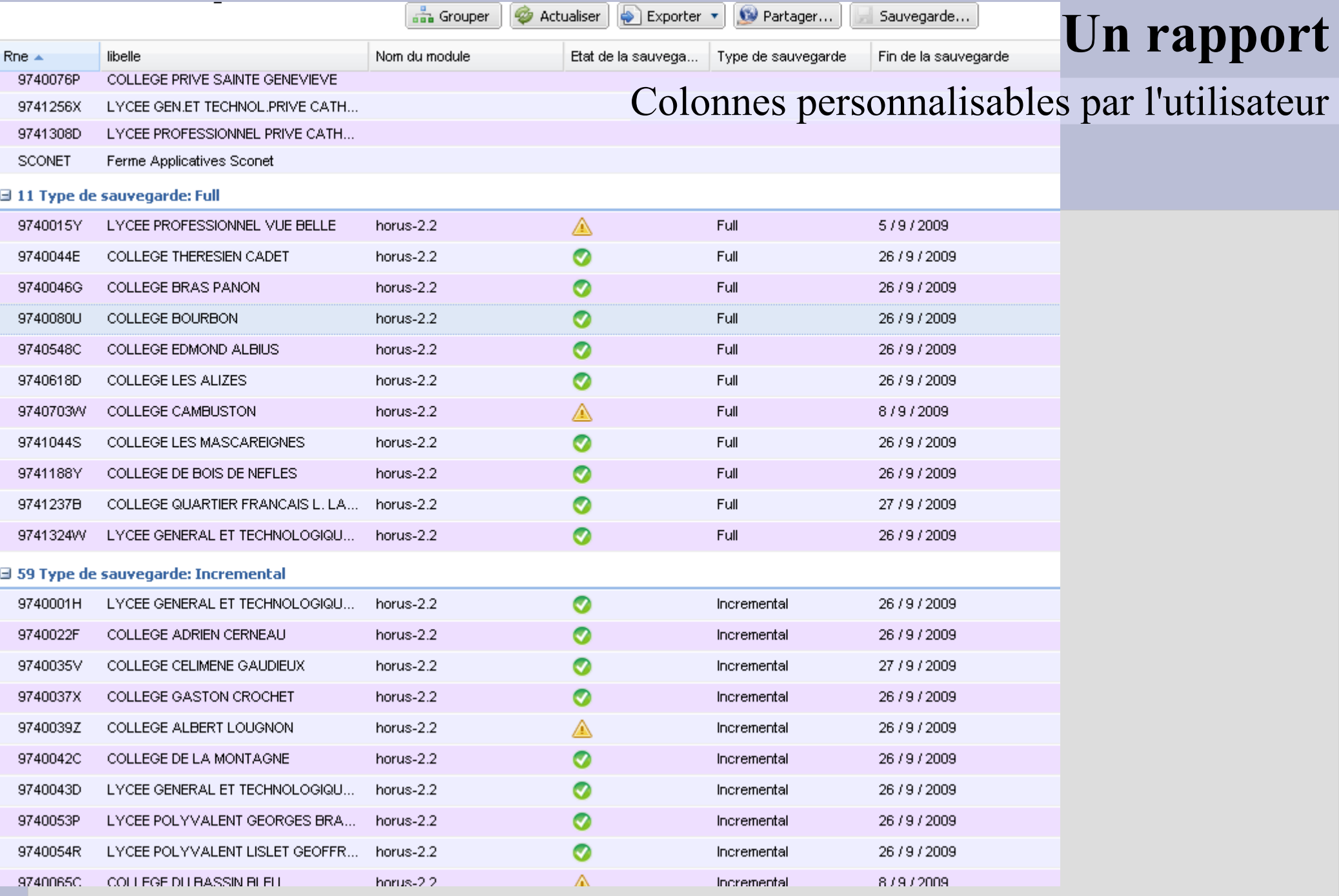

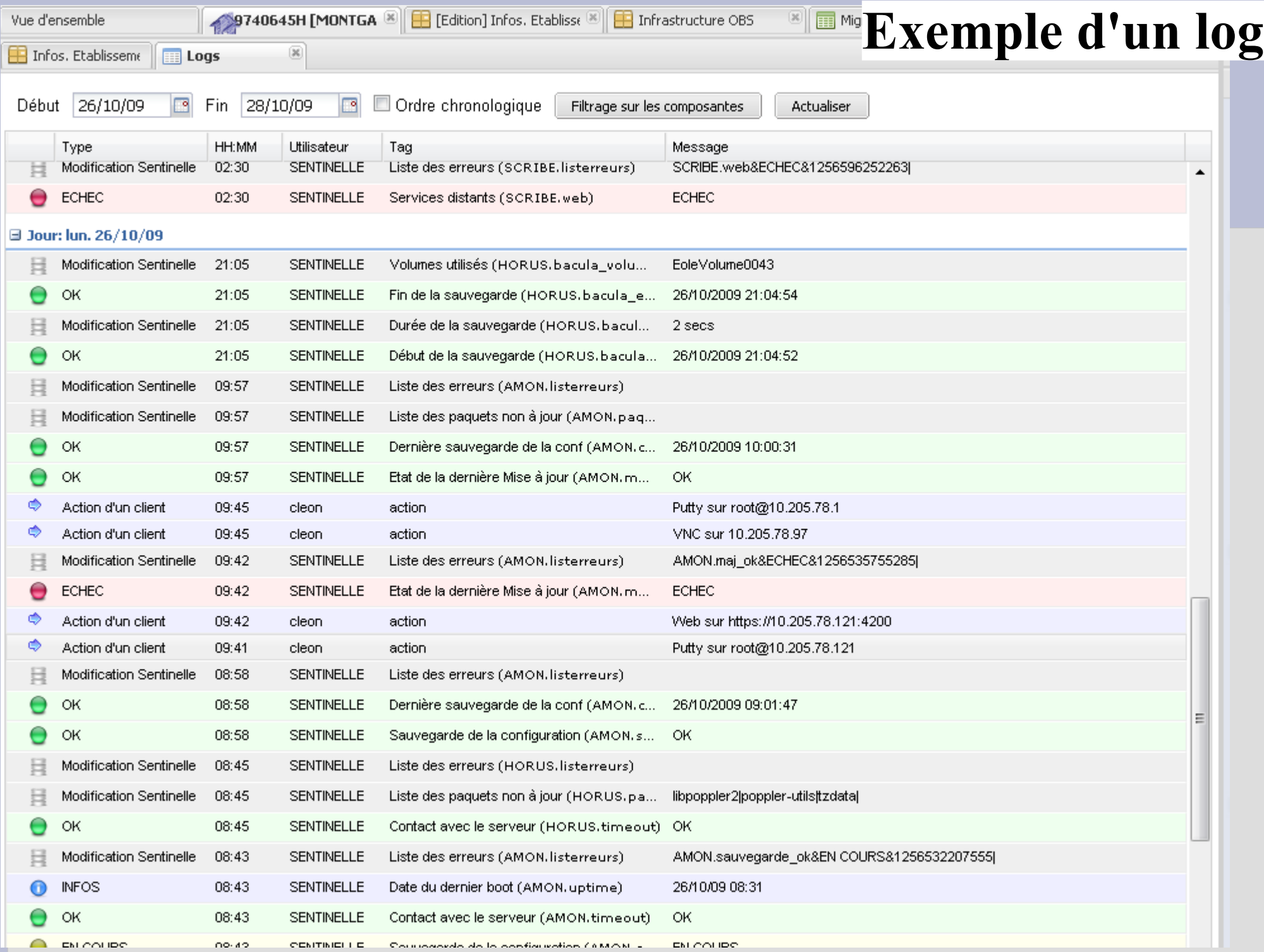